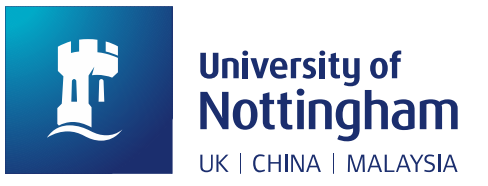

# **UNNC Library Room and Space Booking Guide Library, Research and Learning Resources (LRLR) Sep 2020**

The UNNC Room and Space Booking System address is [https://meetingroombooking.nottingham.edu.cn/#/login?node=Library.](https://meetingroombooking.nottingham.edu.cn/#/login?node=Library)

#### **Step 1. Sign in**

- **Log on to the booking system vially** https://meetingroombooking.nottingham.edu.cn/#/login?node=Library.
- $\blacksquare$  The user name and password is same as your UNNC account
- Click 'Login' to sign in

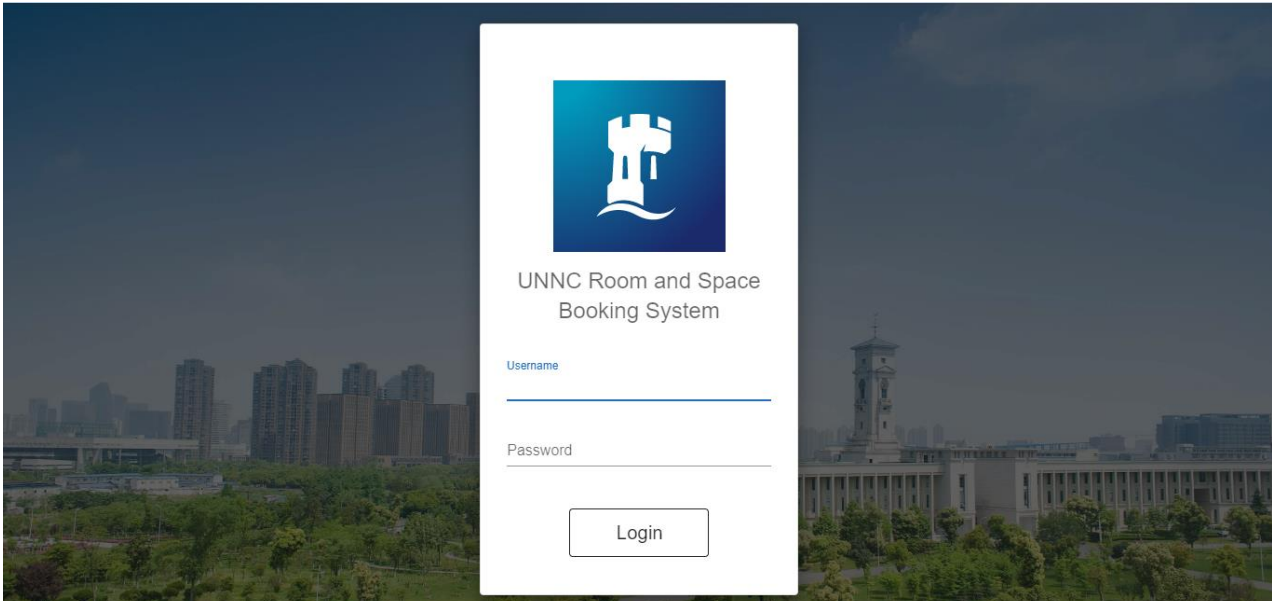

**Step 2. Search** 

**There are two booking types, General Room and Function Room.**

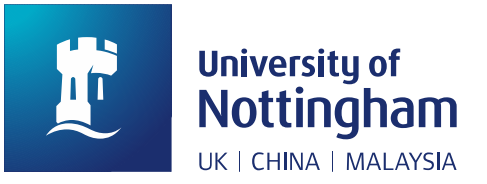

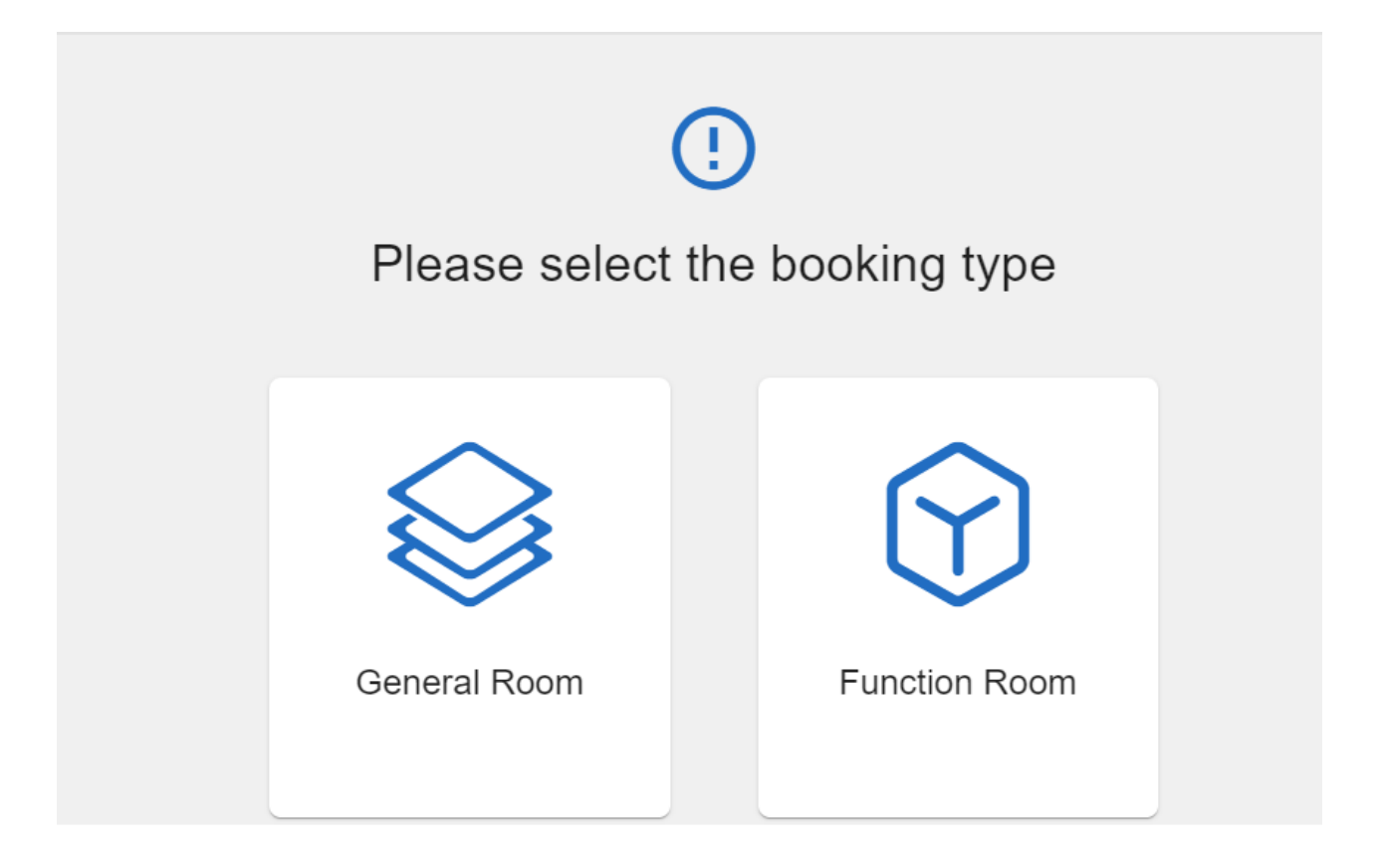

## **General Rooms**

**General Rooms include 33 Group Study rooms and 15 Project rooms.**

**To book general rooms, you can select the start date/time, end date/time and space name to check the available rooms as you need. Or you can browse the list to select the room.**

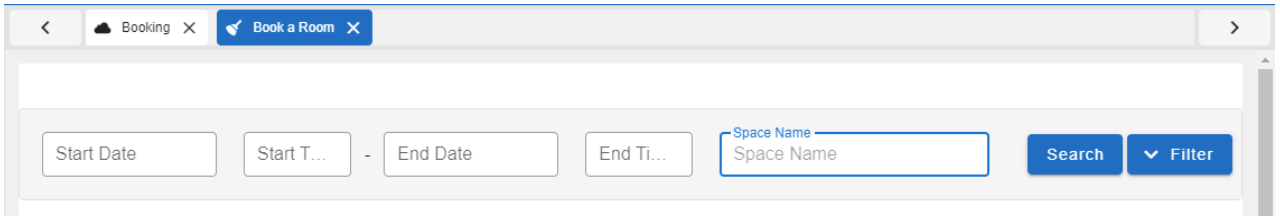

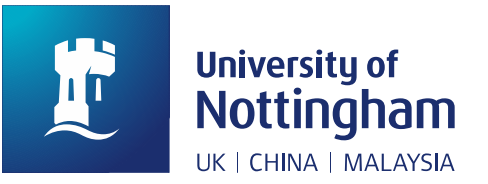

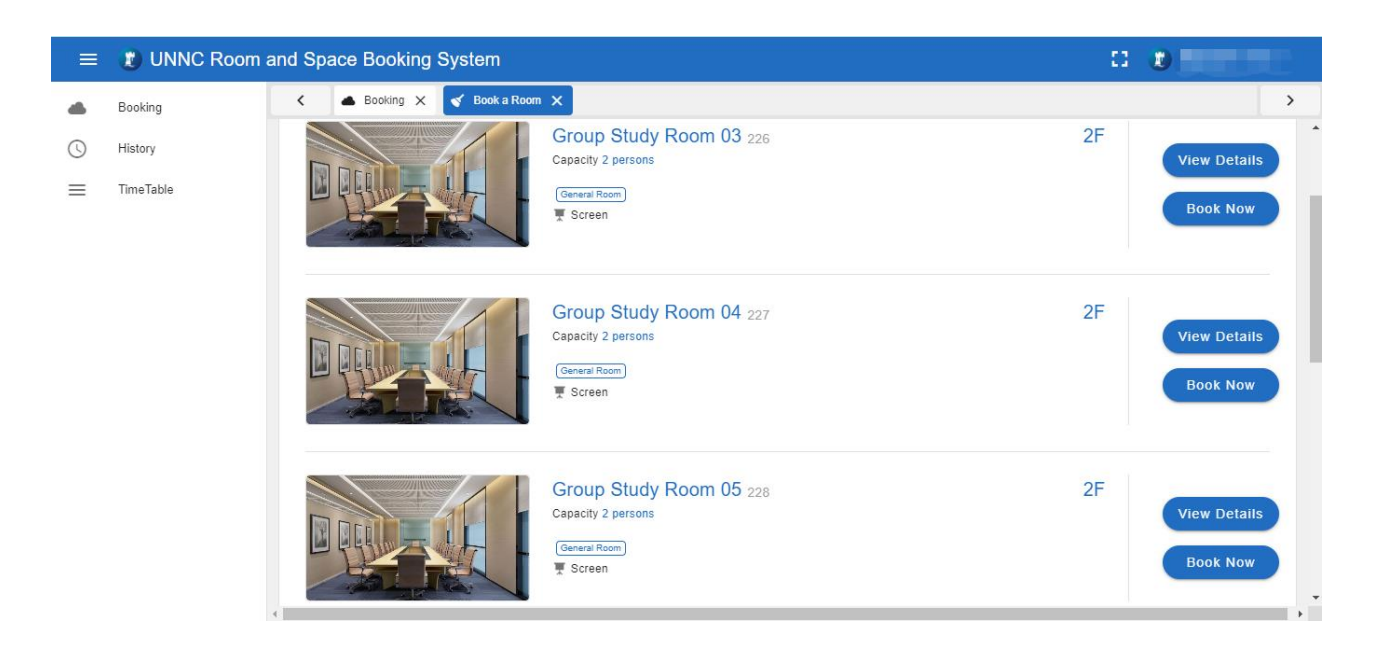

#### **Step 1. Click "Book Now"**

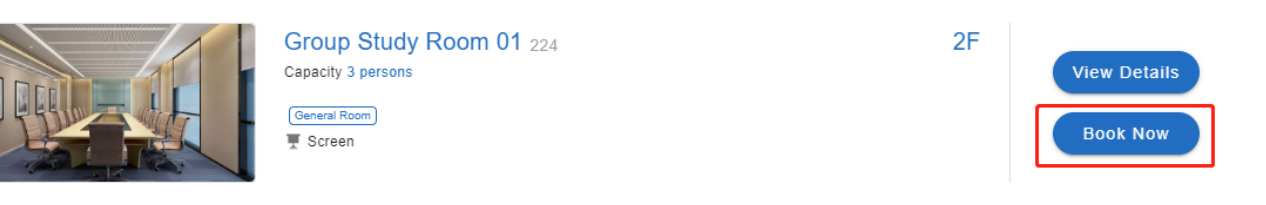

### **Step 2. Add booking information**

Fill information as request, please notice that the attendees id/name no less than 50% of the room capacity.

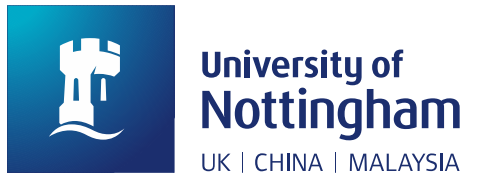

#### Add Booking Information

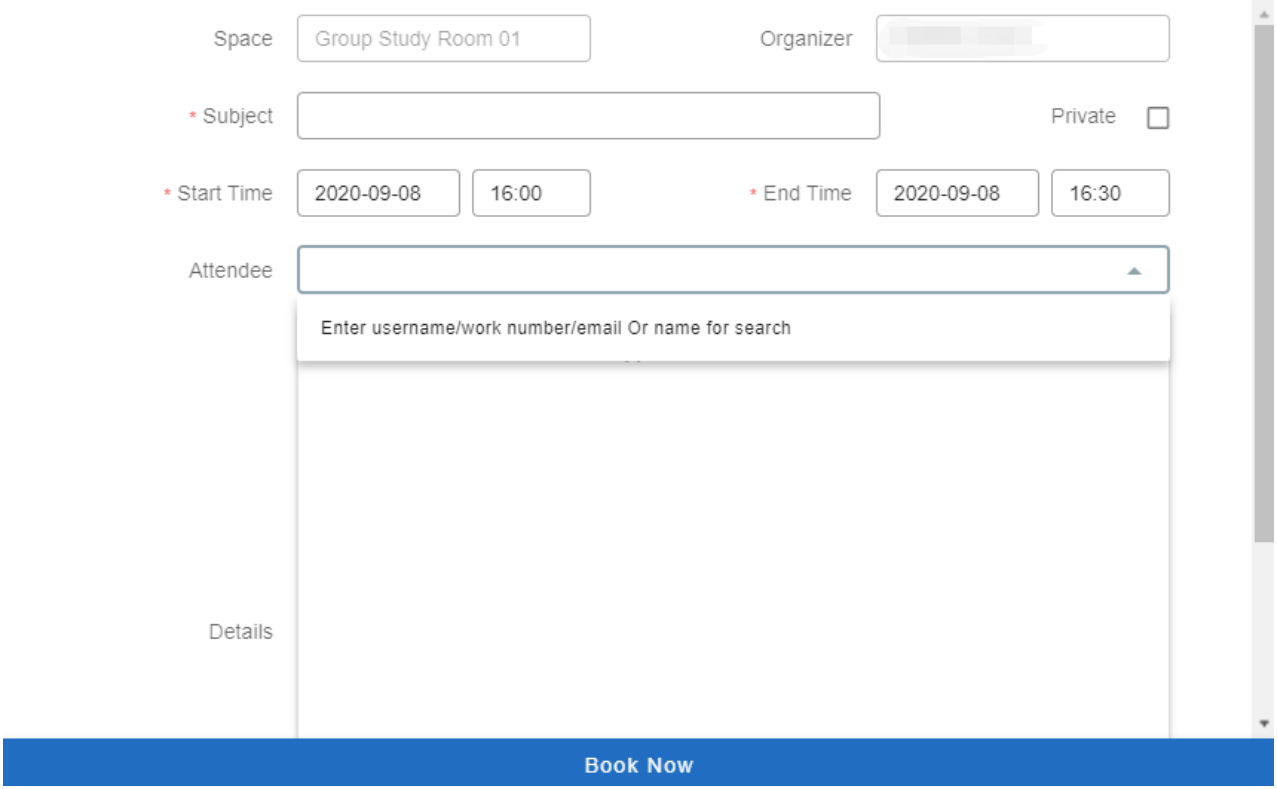

#### **Step 3. Confirm booking information**

After submitting the booking request successfully, there will be a confirmation email sent to you.

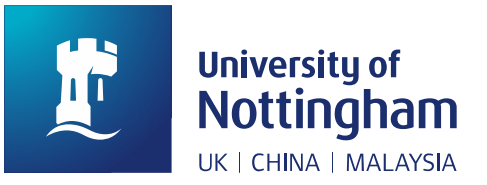

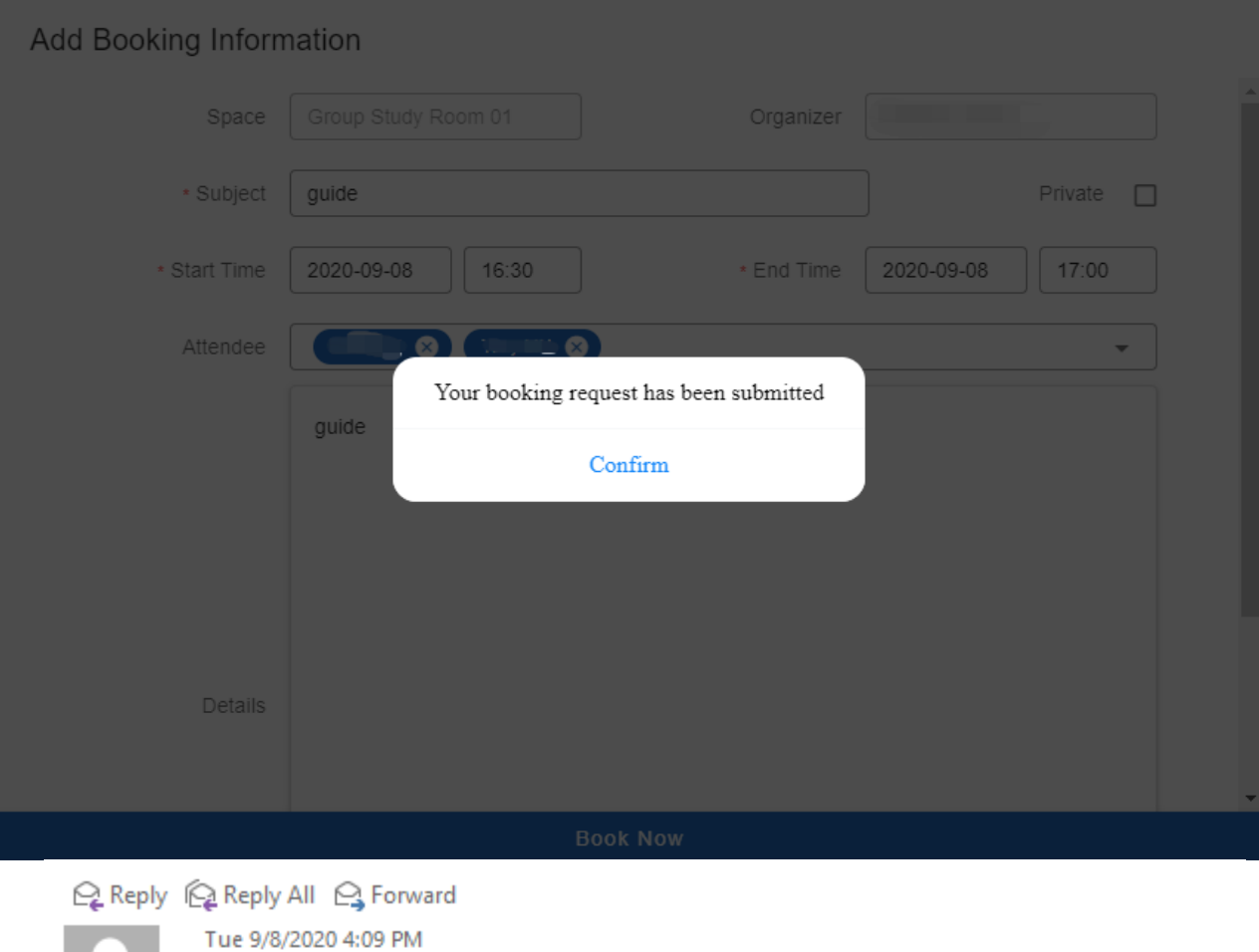

meetingroombookingservice@nottingham.edu.cn **Booking Notification** 

#### Hi there,

To **Communication** 

Your booking request has been submitted. Please see below for more information. Subject: guide Location: Group Study Room 01 Start Time: 2020-09-08 16:30:00 End Time: 2020-09-08 17:00:00 Booking Status: Booked Attendees:

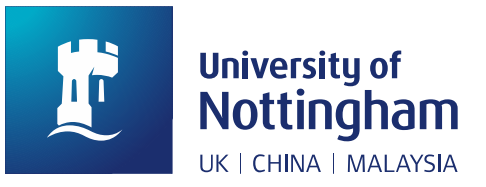

#### **Check your booking history and timetable**

**You can check your booking schedule and history from the left bar.**

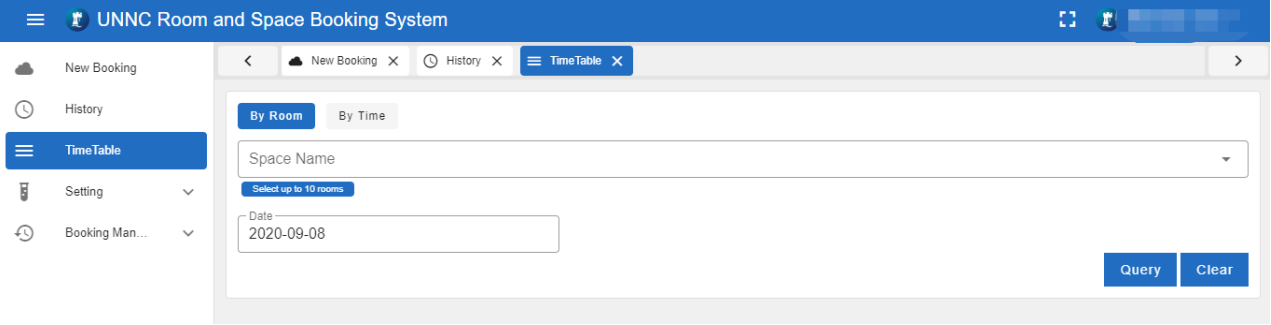

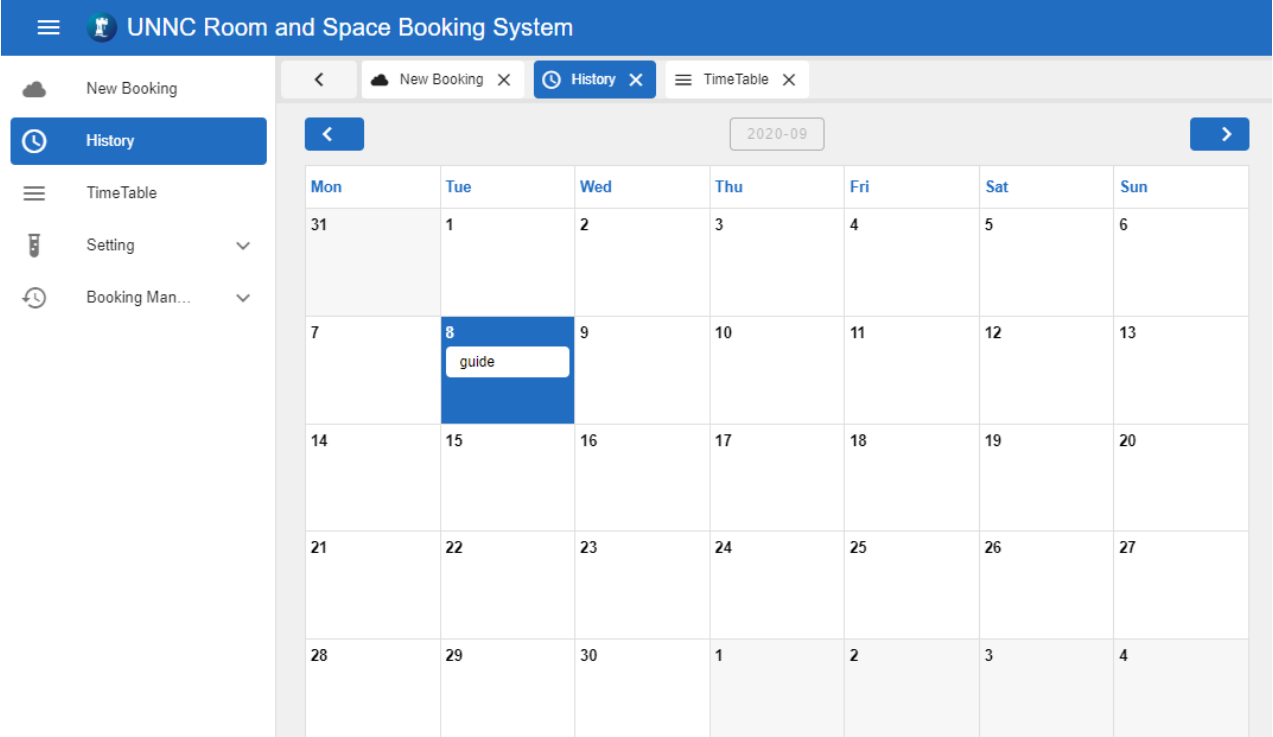

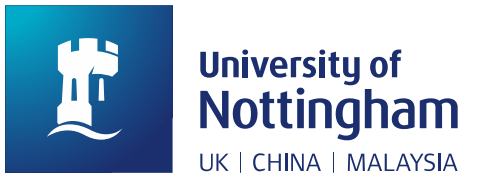

# **Function Rooms**

There are three booking types in function rooms. The Booking steps are same as general rooms.

Share a room: Book for single person /group

- LEGO Lab
- Makerspace

Book a room: Book a whole room for a group

- Data Scholarship Lab
- **•** Editing Studio
- LEGO Lab
- Makerspace
- XR Studio

Book a seat: Book a seat at Research Computer Lab

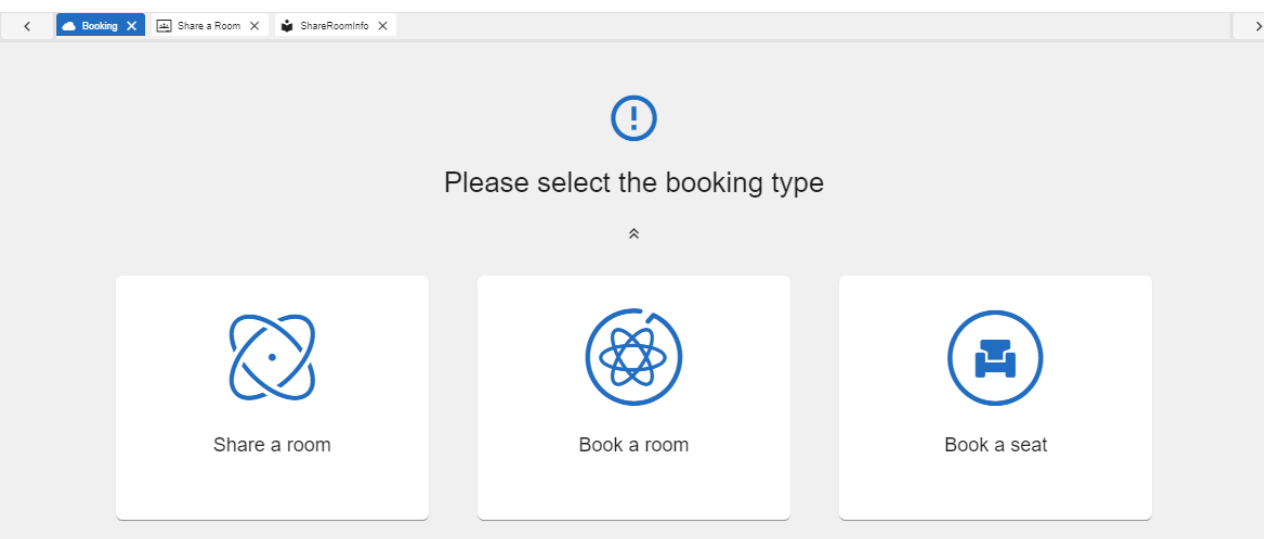